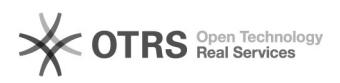

**Imprimir artigo da FAQ**

## Excluir o rascunho de um projeto 14/05/2024 23:41:25

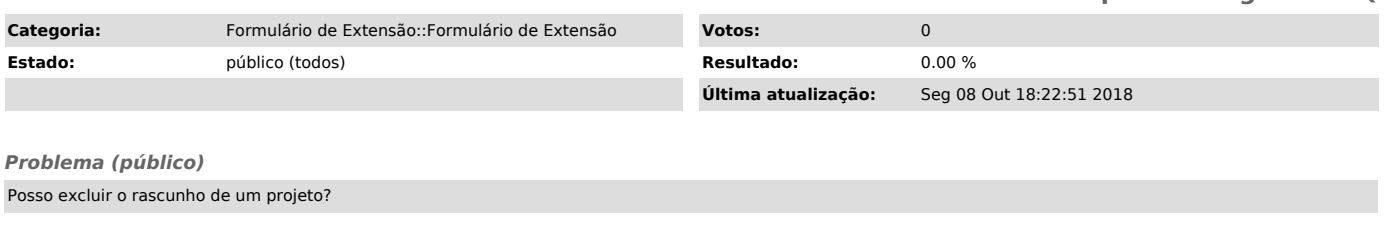

## *Solução (público)*

Sim, basta clicar no botão "excluir projeto", no topo da página e o sistema eliminará o seu formulário.